# COFIMA COMMAND REFERENCE

The program COFIMA (coordinate file manipulation) is a versatile program to make simple manipulations on Cartesian coordinate, distance constraint and dihedral angle constraint files. The program works interactively and allows for a variety of commands. Some of the operations that can be performed with COFIMA are:

- Convert between different data file formats
- Rename atoms, residues and dihedral angles
- Delete atoms, distance or angle constraints
- List specific atoms, distance or angle constraints
- Measure distances and dihedral angles
- Attach atoms (e.g. hydrogens)
- Insert pseudo atoms or pseudo atom constraints
- Generate covalent connectivities
- Sort atoms, distance or angle constraints

The program consists of three parts: COFIMA for coordinate file manipulations, DIFIMA for distance constraint file manipulations, and ANCOMA for angle constraints file manipulations. The prompts "cofima>", "difima>", and "ancoma>" indicate the part of the program that is currently active. Many commands can be used for all three types of data files, but there are also commands that are specific for certain types of data files. Commands can be abbreviated as long as the abbreviation remains unambiguous.

In the following description of the individual commands, *A*, *A*<sup>1</sup> etc. denote atom or angle names,  $R$ ,  $R_1$  etc. denote residue names, and  $r$ ,  $r_1$  etc. denote residue numbers. Atom, angle, and residue names must start with a letter and may (except in some cases) contain wildcards: "**\***" stands for

Copyright © 2001 by Peter Güntert.

zero or more arbitrary characters, "**?**" stands for exactly one arbitrary character. No blanks are allowed within names. Residue numbers are integers. Atom, angle, residue names, and residue numbers may be preceded by an exclamation mark "**!**" which acts as a "not operator." The special residue names **FIRST** and **LAST** can be used to denote the first and the last residue in the coordinate file, respectively. The special residue names **first** and **last** can be used to denote the first and last residue of every fragment with contiguous residue numbers in the coordinate file, respectively. Atom, angle, and residue names (but not command words) are case-sensitive.

Many commands allow for the specification of a residue range, denoted by *range*, which consists of one or more of the elements "*r*", "*r***..**", "**..***r*", "*r*<sup>1</sup> **..***r*<sup>2</sup> " or "**@***R*" (separated by at least one blank).

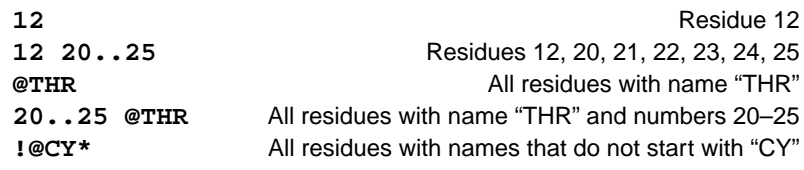

The default residue range that will be used if no residue range is specified includes all residues.

For many commands all selected atoms must be in the same residue. This convention can be circumvented by preceding certain atom names with a tilde "**~**". In this case, atoms are searched through the list of covalent connectivities When using "**~**", covalent connectivities must of course be present; either they can be read from a DG coordinate file or they can be generated using the **connect**, **bind** or **link** commands.

The output of those commands that give interesting output can be redirected to disk files. To do this, the last parameter on the command line must be "**>**[*file*]" (here and in the following, items given in brackets are optional) which writes the output to a new file, or "**>>**[*file*]" which appends the output to an existing file. Note that no space is allowed between the **>** sign and the output file specification. If the output file specification is omitted, the previously used output file is used.

Sequences of commands that are often used may be stored in macros (different from INCLAN macros) with file name extension ".cfm" in order to facilitate routine applications of the program.

Macros can be called from within a macro. When executing a command, the program can detect two different types of problems, warnings which cause only the current command to be skipped, and errors which cause the whole rest of the macro to be skipped. Macros can be commented; text between the comment sign **#** and the end of a line is considered as a comment. A set of standard macros is provided with the program:

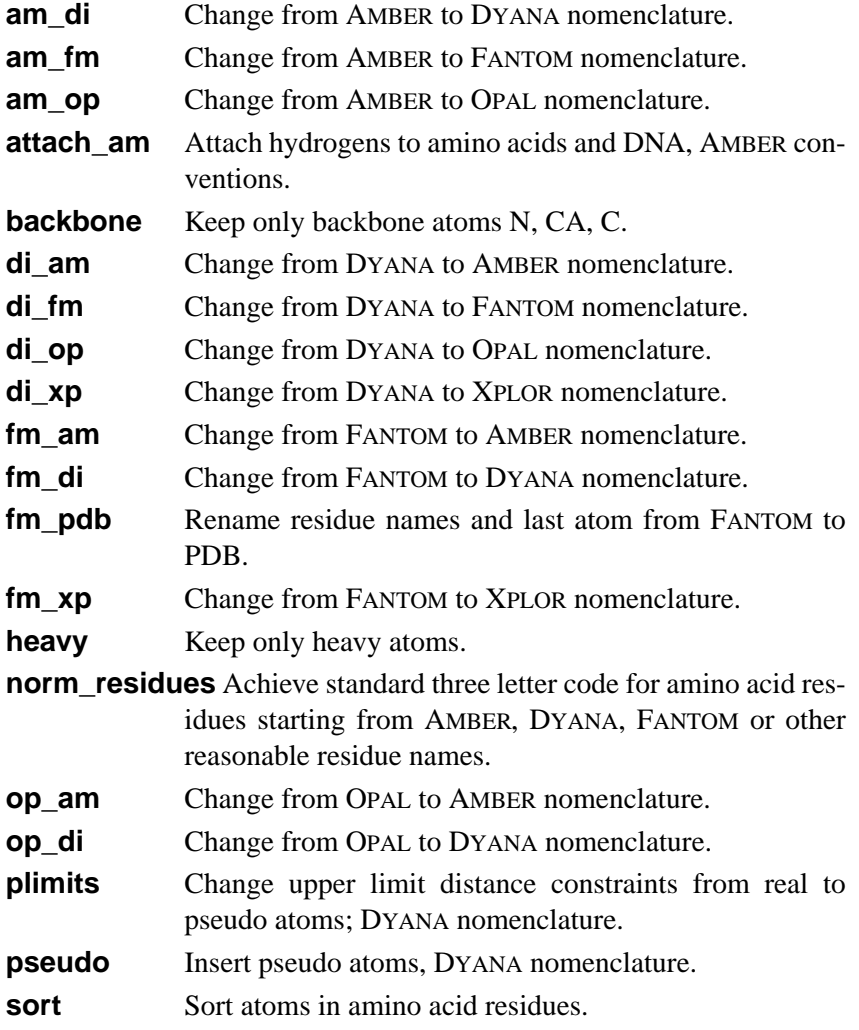

If a command should only be applied to a certain type of data files, the command word may be followed (with no intervening spaces) by the qualifiers **/cofima** (to apply the command only to Cartesian coordinates), **/difima** (to apply the command only to distance constraints), **/ ancoma** (to apply the command only to angle constraints), **/!cofima** (to not apply the command to Cartesian coordinates), **/!difima** (to not apply the command to distance constraints), or **/!ancoma** (to not apply the command to angle constraints).

The following, alphabetically ordered list of commands includes all commands that can be used for coordinate, distance constraint, and angle constraint files.

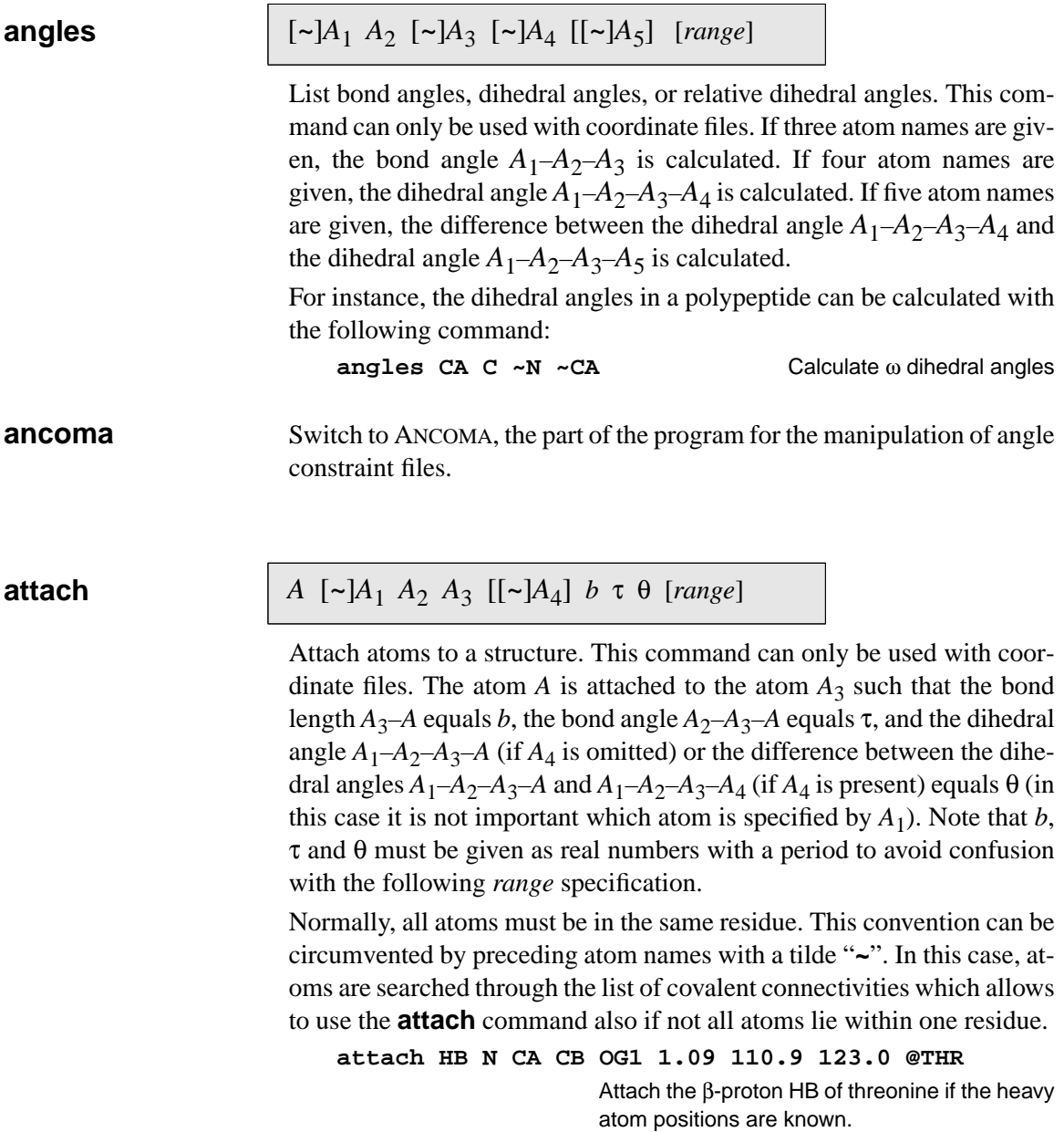

and the control of the control of the

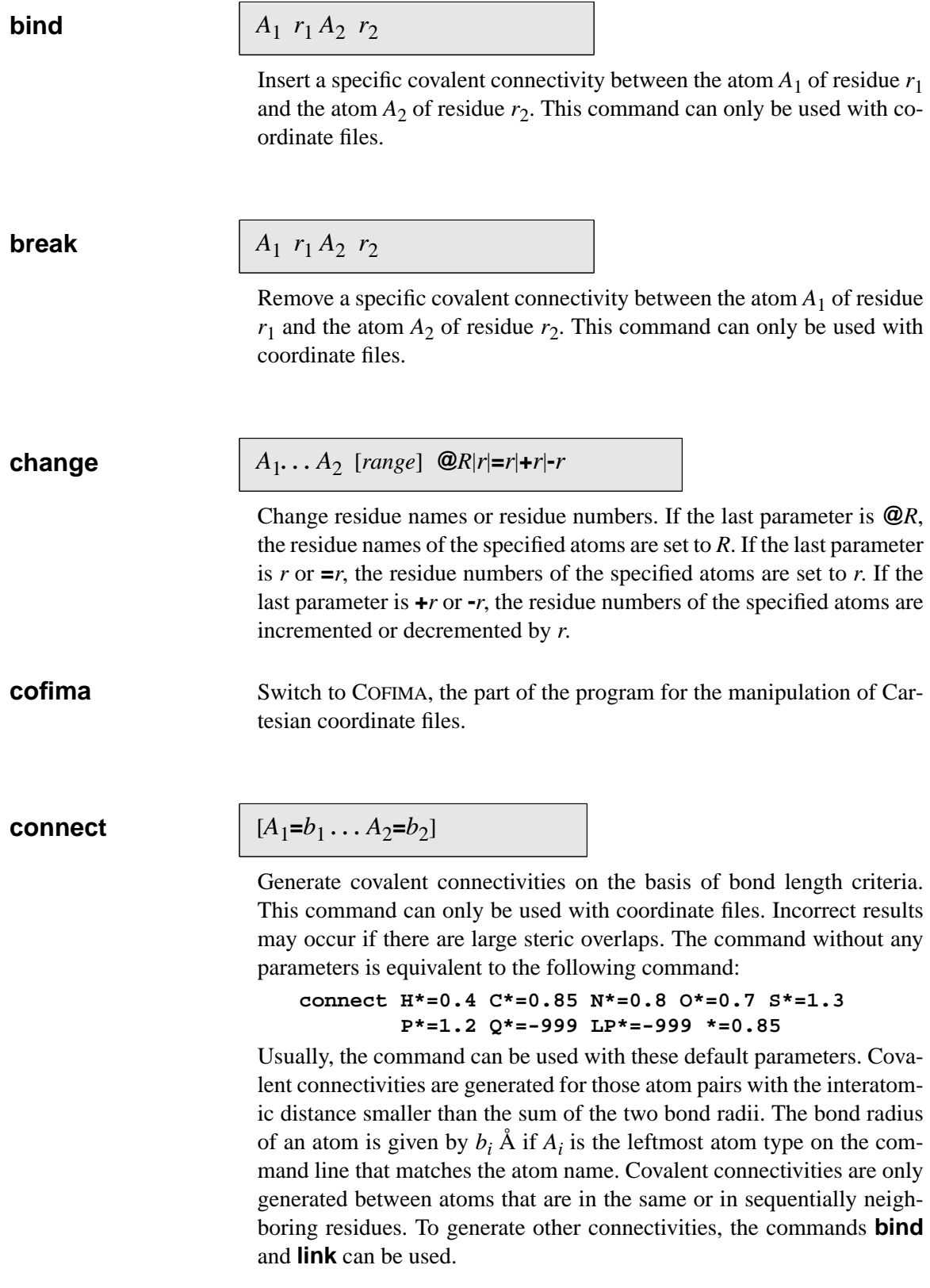

**constraints** List the distance or angle constraints involving the specified atoms or angles. This command can only be used for distance constraint or angle constraint files. **coordinates** List the atom names, residue names and numbers, Cartesian coordinates, and, if present, covalent connectivities of the specified atoms. This command can only be used with coordinate files. **copy** Copy the atom  $A_1$  of residue  $r_1$ , i. e. its Cartesian coordinates, to atom  $A_2$ of residue  $r_2$ . This command can only be used with coordinate files. It adds a new atom to residue  $r_2$ . If  $A_2$  is omitted, the name of the new atom will be  $A_1$ . If  $A_3$  is given, the new atom will be inserted after  $A_3$  in  $r_2$ , otherwise as the last atom of the residue. **delete** Delete the specified atoms or constraints. When working with Cartesian coordinate files, all atoms whose name matches one of the atom specifications on the command line are deleted. When working with distance constraints, all distance constraints for which one or both atom names match an atom specification on the command line are deleted. When working with angle constraints, all constraints for angles whose name matches one of the angle specifications on the command line are deleted. **difima** Switch to DIFIMA, the part of the program for the manipulation of distance constraint files. *A*1 *. . . A*<sup>2</sup> [*range*]  $A_1 \ldots A_2$  [*range*]  $A_1$   $r_1$   $[A_2]$   $r_2$   $[A_3]$ *A*1 *. . . A*<sup>2</sup> [*range*]

# **directory**

### [*macro*]

Give a directory of all standard macro files and all macro files in the current working directory. If a *macro* specification is given, the directory will only contain those macro files with names that match the given *macro* specification. A *macro* specification is a macro file name, possibly containing wildcard characters, but excluding the extension ".cfm". For every macro, its name and the comment lines that precede the first command line are listed.

### **disconnect**

*A*1 *. . . A*<sup>2</sup> [*range*]

Remove the covalent connectivities of the specified atoms. This command can only be used with coordinate files. The default is to remove all covalent connectivities.

### **distances**

*A*1 [*range*<sup>1</sup> ] *A*<sup>2</sup> [*range*<sup>2</sup> ] [*condition*]

When working with Cartesian coordinates, calculates the distances between atoms specified by  $A_1$  *range*<sub>1</sub> and atoms specified by  $A_2$  *range*<sub>2</sub>. When working with distance constraints, list constraints for distances between atoms specified by  $A_1$   $range_1$  and atoms specified by  $A_2$   $range_2$ . Optionally, only distances or constraints that fulfill one or several of the following *conditions* are listed:

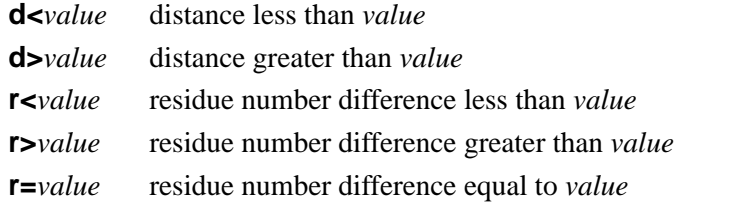

Note that no spaces are allowed within a *condition*. For example, the command

### **distances HB% HN r=1 d<5**

lists all sequential distances shorter than 5 Å between β and amide protons. The command cannot be used for angle constraints. end Terminate the program.

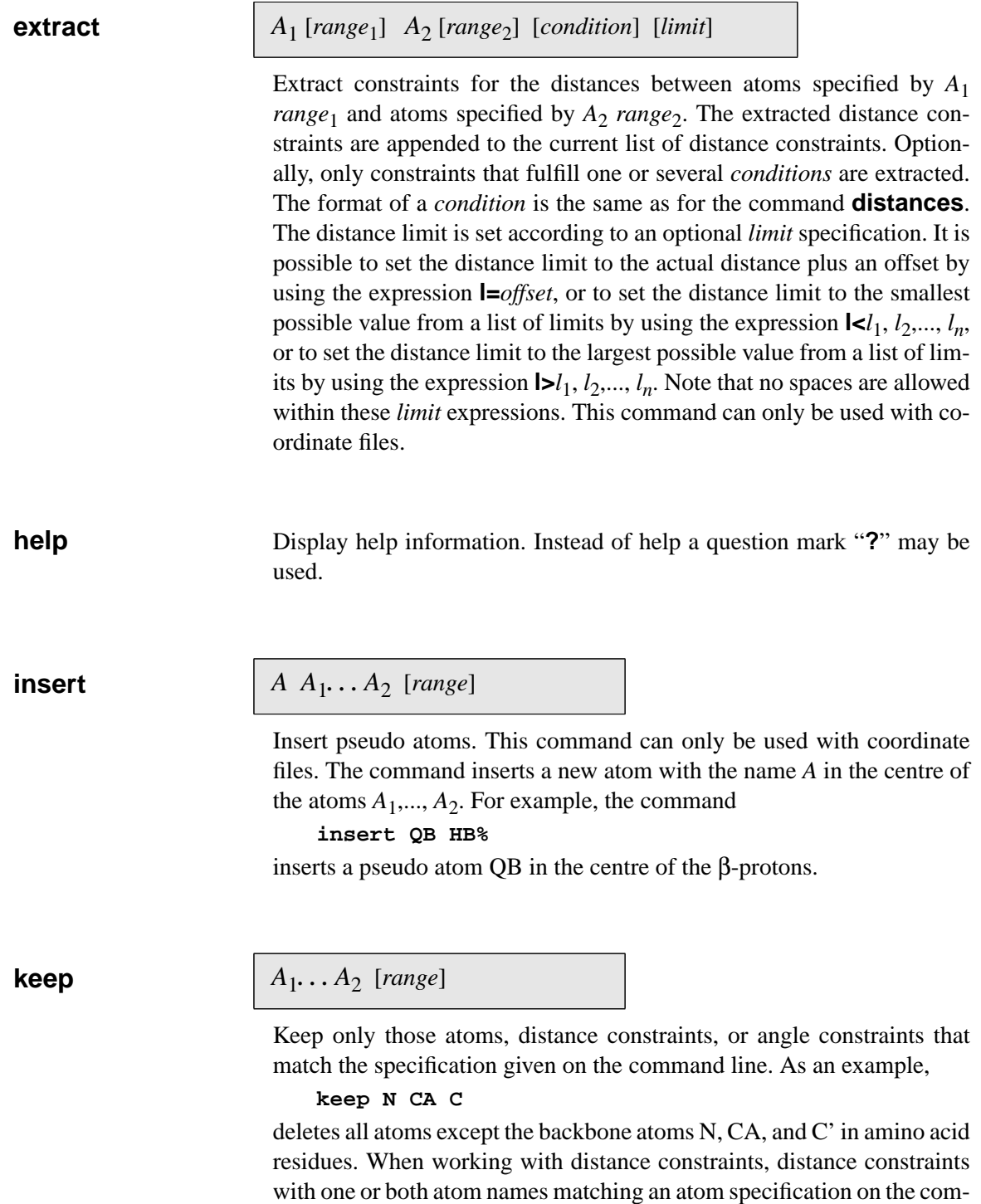

**Contract Contract Contract** 

mand line are kept.

#### **link**  $[h]$   $A_1$   $[range_1]$   $A_2$   $[range_2]$

Generates covalent connectivities between atoms called  $A_1$  in the residue range *range*<sub>1</sub> and atoms called  $A_2$  in the residue range *range*<sub>2</sub> if they are less than *b* Å apart. The default for bond length is  $b = 2.5$  Å. This command can only be used with coordinate files. For example, the command

### **link SG SG**

inserts covalent connectivities between atoms called SG which are less than 2.5 Å apart from each other, and can thus be used to generate the connectivities that correspond to disulfide bridges.

**list**

# [*range*]

Gives a summary listing of the atoms, distance constraints or angle constraints in the given residue *range* (by default including all residues). The number of atoms, distance constraints or angle constraints, the number of residues, and lists of the occurring atom, angle, and residue names are given.

# **pseudo**

*A*  $A_1 \ldots A_2$   $[A_3 = c_3 \ldots]$   $* = c_4$  [*range*]

Modifies distance constraints from real to pseudo atoms. This command can only be used with distance constraints files that contain upper distance bounds. Distance constraints involving atoms that match one of the atom specifications  $A_1, ..., A_2$  are changed in order to refer to the pseudo atom *A*, and the upper distance bound is increased by a correction. Usually, this correction is given by  $c_4$  Å; if the distance constraint is an intraresidual constraint that involves one of the atoms *A*<sup>3</sup> ,... the specific correction given for this atom is used.

**quit** Terminate the program.

**read**

### *file*

Read an input *file* with Cartesian coordinates, distance constraints, or angle constraints. The program determines automatically which format the input data file has. The allowed formats for Cartesian coordinate files are:

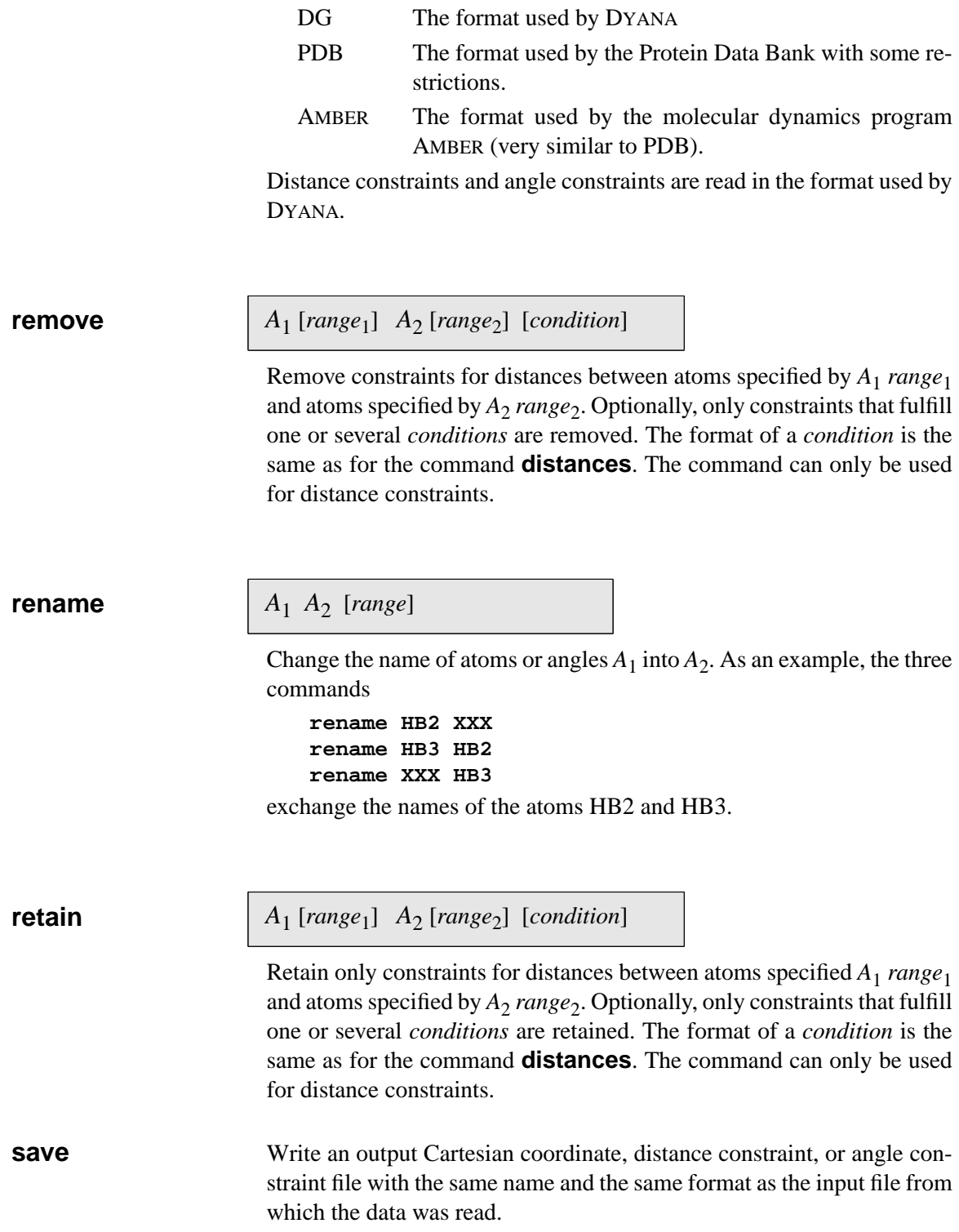

**Contract Contract Contract** 

and the control of the control of

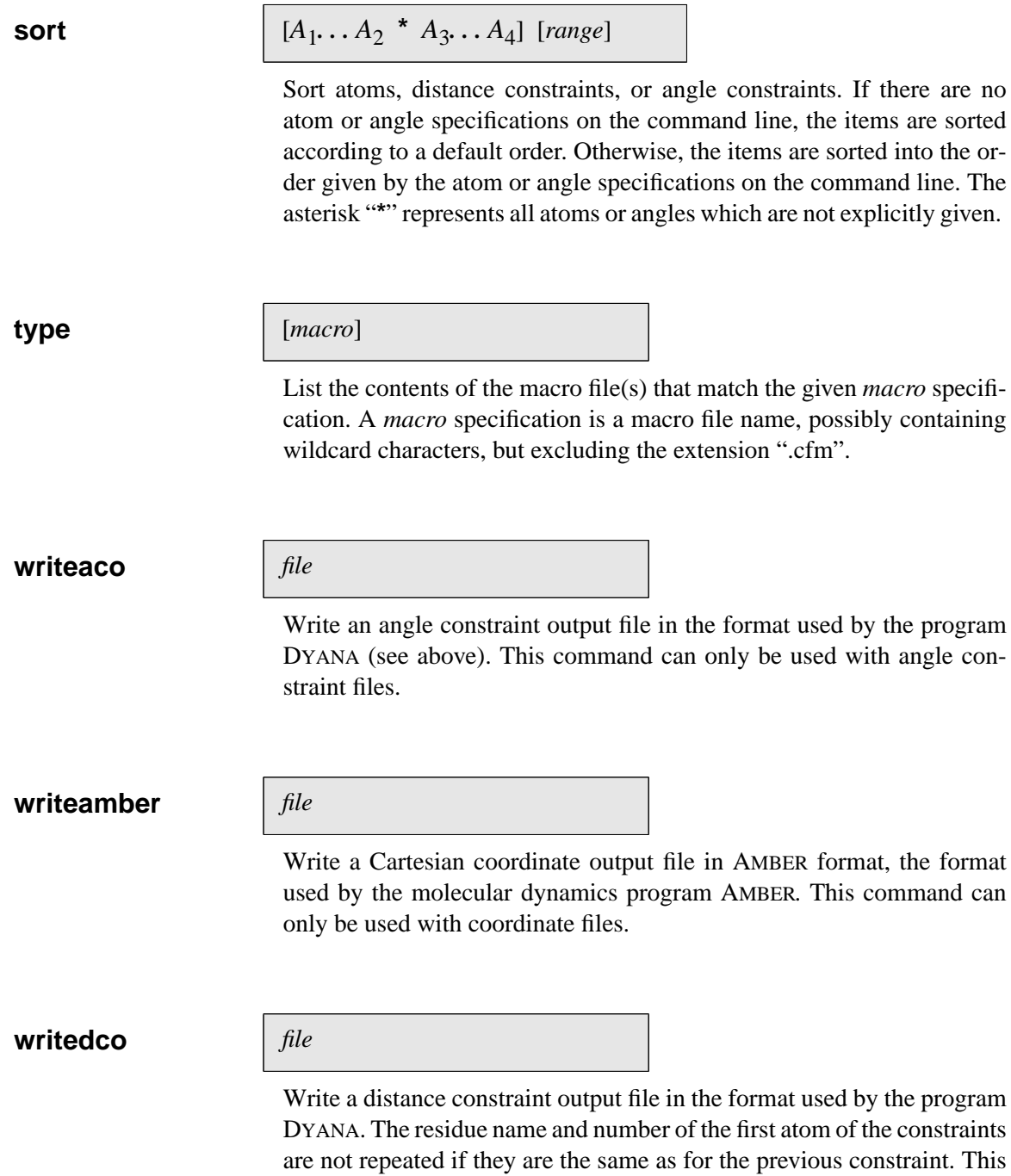

command can only be used with distance constraint files.

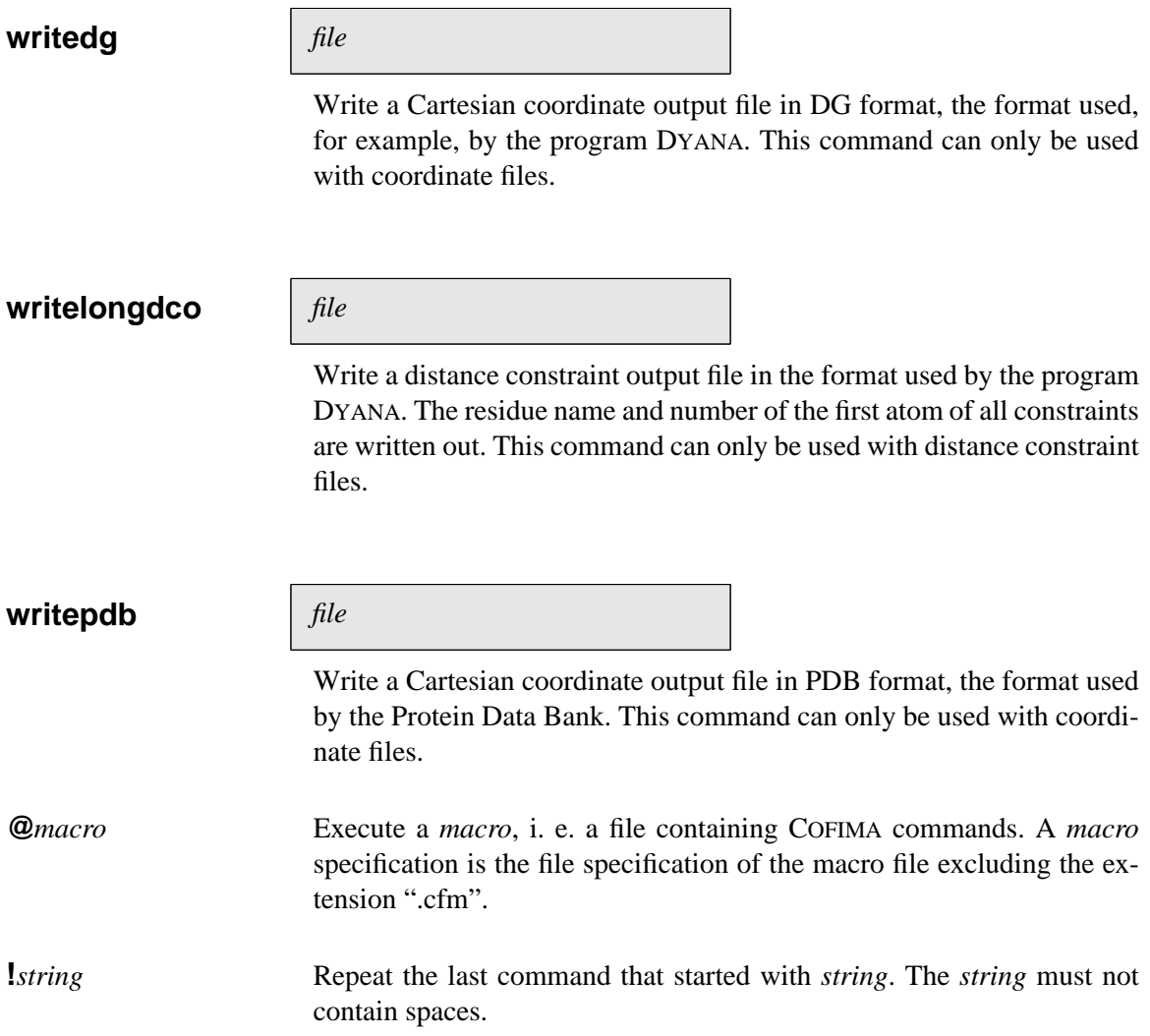

**Contract Contract Contract Contract**